#### BCC 201 - Introdução à Programação Estruturas Homogêneas II (Matrizes)

Guillermo Cámara-Chávez **UFOP** 

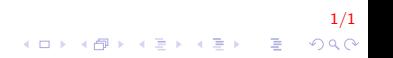

#### Exercícios I

Escreva um programa que calcule a soma de todos os valores positivos e a quantidade de números negativos

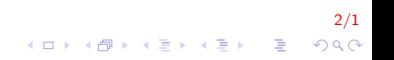

## **Exercícios II**

```
#define n 5
void Insere(int M[n][n], int, int);
int Soma(int M[n][n], int, int);
int NumNeg(int M[n][n], int, int);
int main()
₹
    int M[n][n], somaPos, negativos;
    Insere (M, n, n);somaPos = Soma(M, n, n);
    negatives = NumNeg(M, n, n);cout << "Soma de positivos:" << somaPos;
    cout << "Numero de negativos: " << negativos;
    return 0;
```
 $\mathbf{E} = \mathbf{A} \oplus \mathbf{A} + \mathbf{A} \oplus \mathbf{A} + \mathbf{A} \oplus \mathbf{A} + \mathbf{A} \oplus \mathbf{A} + \mathbf{A} \oplus \mathbf{A} + \mathbf{A} \oplus \mathbf{A} + \mathbf{A} \oplus \mathbf{A} + \mathbf{A} \oplus \mathbf{A} + \mathbf{A} \oplus \mathbf{A} + \mathbf{A} \oplus \mathbf{A} + \mathbf{A} \oplus \mathbf{A} + \mathbf{A} \oplus \mathbf{A} + \mathbf{A} \oplus \mathbf{A} + \mathbf{A$  $QQ$ 

## Exercícios III

```
int_{s} Soma(int M[n][n], int lin, int col)
    int i, j, soma = 0;
    for (i = 0; i < lin; i++)for (j = 0; j < col; j++)if (M[i][j] > 0)soma += M[i][j];
    return soma;
```
### Exercícios IV

```
int NumNeg(int M[n][n], int lin, int col)
{
    int i, j, cont = 0;
    for (i = 0; i < lin; i++)for (j = 0; j < col; j++)if (M[i][j] < 0)cont++;return cont;
```
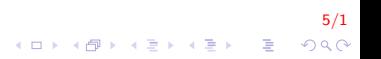

#### Exercícios V

Leia uma matriz 20  $\times$  20. Leia também um valor X. O programa dever´a fazer uma busca desse valor na matriz e, ao final escrever a localização (linha e coluna) ou uma mensagem de "não encontrado".

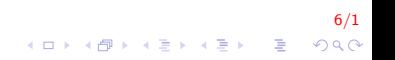

## **Exercícios VI**

```
#define n 20
void Insere(int M[n][n], int, int);
bool Procura(int M[n][n], int, int, int);
int main()
₹
    int M[n][n], X;
    Insere(M, n, n);\sin \gg X:
    if (Procura(M, n, n, X) = 1)cout << "Valor encontrado";
    else
       cout << "Valor nao encontrado";
    return 0:
```
7/1 **KOD KAR KED KED E YORA** 

## Exercícios VII

```
bool Procura (int M[n][n], int lin, int col, int valor)
    int i, j;for (i = 0; i < lin; i++)
        for (j = 0; j < col; j++)if (M[i][i] == valor)
                cout << i <<", " << j << endl;
                return true;
    return false;
```
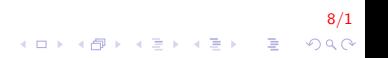

Leia duas matrizes  $20 \times 20$  e escreva os valores da primeira que ocorrem em qualquer posição da segunda.

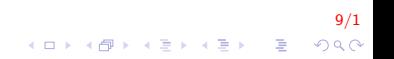

#### Exercícios IX

```
#define n 20
void Insere(int M[n][n], int, int);
bool Procura(int M[n][n], int, int, int);
void MostraProcurados(int A[n][n], int, int,
                       int B[n][n], int, int);int main()
₹
    int A[n][n], B[n][n];Insere(A, n, n);Insere(B, n, n);MostraProcurados(A, n, n, B, n, n);
    return 0;
```
 $10/1$  $\mathbf{E} = \mathbf{A} \oplus \mathbf{A} + \mathbf{A} \oplus \mathbf{A} + \mathbf{A} \oplus \mathbf{A} + \mathbf{A} \oplus \mathbf{A} + \mathbf{A} \oplus \mathbf{A} + \mathbf{A} \oplus \mathbf{A} + \mathbf{A} \oplus \mathbf{A} + \mathbf{A} \oplus \mathbf{A} + \mathbf{A} \oplus \mathbf{A} + \mathbf{A} \oplus \mathbf{A} + \mathbf{A} \oplus \mathbf{A} + \mathbf{A} \oplus \mathbf{A} + \mathbf{A} \oplus \mathbf{A} + \mathbf{A$  $QQ$ 

#### Exercícios X

```
void MostraProcurados(int A[n][n], int linA, int colA,
                        int B[n][n], int linB, int colB)
    int_i, j;for (i = 0; i < \ln A; i++)
        for (j = 0; j < colA; j++)if (Procura (B, \text{linB}, colB, \text{A[i][j]}) = true)
                 \cot \ll A[i][i] \ll \text{end};
```
 $11/1$  $\mathbf{A} \equiv \mathbf{A} + \mathbf{B} + \mathbf{A} + \mathbf{B} + \math$  $QQ$ 

#### Exercícios XI

Dada uma matriz de  $m \times n$ , imprimir o número de linhas e o número de colunas nulas da matriz. Uma coluna/linha é nula, se todos os elementos são zeros. Criar os seguintes procedimentos:

12/1

**KORKAR KERKER EL VOLO** 

- $\blacktriangleright$  Inicializar a matriz com zeros
- $\triangleright$  Mostrar o conteúdo da matriz
- $\blacktriangleright$  Inserir dados na matriz
- $\blacktriangleright$  Indicar o número de linhas e colunas nulas

## Exercícios XII

```
#define n 5\#define m 6
void In \text{see (int } M[m][n], int, int);void IniMatriz (int M[m] [n], int, int, int);
void Mostra (int M[m][n] int, int);
void NumLinhasNulas (int M[m][n], int, int);
void NumColunasNulas (int M[m][n], int, int);
int main()
{
    int A[m][n];In \, s \,ere (A, m, n);
     InitMatrix(A, m, n, 0);Mostra(A, m, n);
     NumLinhasNulas (A, m, n ) ;
     NumColunasNulas (A, m, n ) ;
     return 0;
}
```
13/1  $\mathbf{E} = \mathbf{A} \oplus \mathbf{A} + \mathbf{A} \oplus \mathbf{A} + \mathbf{A} \oplus \mathbf{A} + \mathbf{A} \oplus \mathbf{A} + \mathbf{A} \oplus \mathbf{A} + \mathbf{A} \oplus \mathbf{A} + \mathbf{A} \oplus \mathbf{A} + \mathbf{A} \oplus \mathbf{A} + \mathbf{A} \oplus \mathbf{A} + \mathbf{A} \oplus \mathbf{A} + \mathbf{A} \oplus \mathbf{A} + \mathbf{A} \oplus \mathbf{A} + \mathbf{A} \oplus \mathbf{A} + \mathbf{A$  $QQ$ 

#### Exercícios XIII

```
void IniMatriz (int M[m][n], int lin, int col, int valor)
₹
    int i, j;
    for (i = 0; i < lin; i++)
       for (j = 0; j < col; j++)M[i][j] = valor;
```
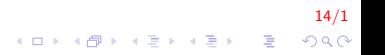

## **Exercícios XIV**

```
void NumLinhasNulas(int M[m][n], int lin, int col)
    int i, j, somaLinha;
    for (i = 0; i < lin; i++)₹
        somaLinha = 0;
        for (j = 0; j < col; j++)somaLinha += M[i][i];
        if (somaLinha = 0)
            cout << "Linha " << i << "nula \n";
    \mathcal{F}
```
 $15/1$ K ロ ▶ K @ ▶ K 할 ▶ K 할 ▶ 이 할 → 9 Q @

### **Exercícios XV**

```
void NumColunasNulas(int M[m][n], int lin, int col)
    int i, j, somaColuna;
    for (j = 0; j < col; j++)₹
        somaColuna = 0;
         for (i = 0; i < lin; i++)somaColuna += M[i][i];
         if (somaColuna = 0)
             cout \lt\lt "Coluna "\lt\lt j \lt\lt " nula";
    \mathcal{F}
```
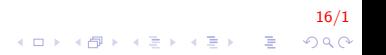

### Exercícios XVI

```
void Mostra (int M[m][n], int lin, int col)
ł
    int_i, j;for (i = 0; i < \lim; i++)\{for (j = 0; j < col; j++)\text{count} \ll M[i][j] \ll "";
         \cot \ll \text{end};
    \}
```
 $17/1$  $\mathbf{E} = \mathbf{A} \oplus \mathbf{A} + \mathbf{A} \oplus \mathbf{A} + \mathbf{A} \oplus \mathbf{A} + \mathbf{A} \oplus \mathbf{A} + \mathbf{A} \oplus \mathbf{A} + \mathbf{A} \oplus \mathbf{A} + \mathbf{A} \oplus \mathbf{A} + \mathbf{A} \oplus \mathbf{A} + \mathbf{A} \oplus \mathbf{A} + \mathbf{A} \oplus \mathbf{A} + \mathbf{A} \oplus \mathbf{A} + \mathbf{A} \oplus \mathbf{A} + \mathbf{A} \oplus \mathbf{A} + \mathbf{A$  $2Q$  Simular o funcionamento de uma matriz através de um vetor. Implementar os procedimentos que permitem inserir valores, mostrar o conteúdo da matriz

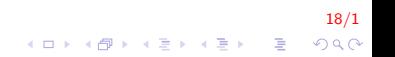

## Exercícios XVIII

```
void InserirMat(int* mat, int lin, int col);
void MostrarMat(int* mat, int lin, int col);
int main()
ſ
    int M[12]; // a matriz será de 3x4InsertMat(M, 3, 4);MostraMat(M, 3, 4);return 0;
```
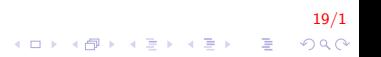

#### **Exercícios XIX**

```
void InserirMat(int* mat, int lin, int col){
    int i, j;for (i = 0; i < lin; i++)
         for (i = 0; i < col; i++)\sin \gg \text{mat} [i*col+i];
         ł
void MostrarMat(int* mat, int lin, int col){
    int i, j;for (i = 0; i < lin; i++)
    ₹
         for (i = 0; i < col; i++)cout \lt\lt mat [i*col+i] \lt\lt " ";
        \cot \ll \text{end};
    \}
```
 $20/1$  $\mathbf{E} = \mathbf{A} \oplus \mathbf{B} + \mathbf{A} \oplus \mathbf{B} + \mathbf{A} \oplus \mathbf{B} + \mathbf{A} \oplus \mathbf{A}$  $QQ$ 

## Exercícios propostos I

- 1. Uma matriz simétrica é uma matriz quadrada onde seus elementos, considerando uma reflex˜ao segundo a diagonal principal, são iguais, isto é,  $m = n$  (quadrada) e  $a_{ij} = a_{ji}$ . Elabore uma função para verificar se uma matriz quadrada de  $order \space n \space e \space elements$  inteiros  $\acute{e}$  simétrica.
- 2. Uma matriz é triagular superior quando sua banda inferior é nula (todos os elementos da banda inferior são iguais a zero). Elabore uma fun¸c˜ao para verificar se uma matriz quadrada de ordem  $n$  e elementos inteiros é triangular superior.

# **FIM**

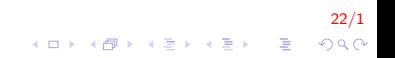